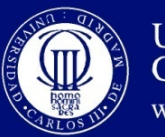

#### Tema 10. Introducción a la optimización de código

*Organización de Computadores* 

LUIS ENRIQUE MORENO LORENTE RAÚL PÉRULA MARTÍNEZ ALBERTO BRUNETE GONZALEZ DOMINGO MIGUEL GUINEA GARCIA ALEGRE CESAR AUGUSTO ARISMENDI GUTIERREZ JOSE CARLOS CASTILLO MONTOYA

Departamento de Ingeniería de Sistemas y Automática

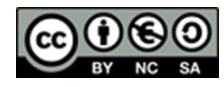

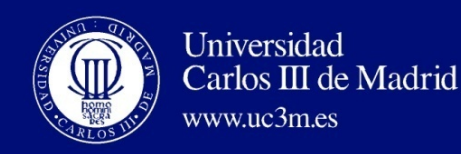

#### R4000 PRESTACIONES

- El CPI ideal de 1 es difícil de conseguir debido a:
	- Load stalls (1 or 2 clock cycles)
	- Branch stalls (2 cycles + unfilled slots)
	- FP result stalls: RAW data hazard (latency)
	- FP structural stalls: Not enough FP hardware (parallelism)

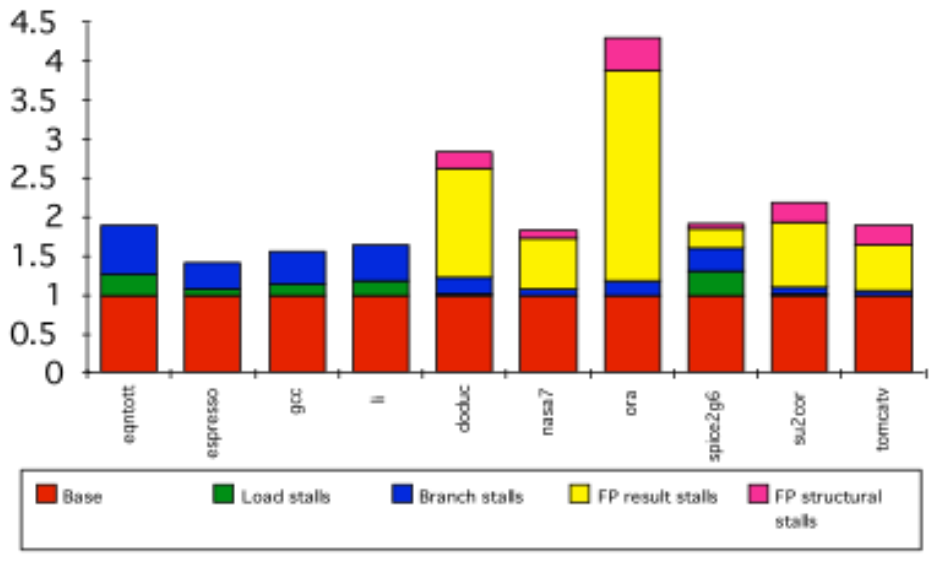

Imagen de Katz, 1996

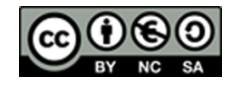

Este obra se publica bajo una licencia de Creative Commons Reconocimiento-NoComercial-CompartirIgual 3.0 España.

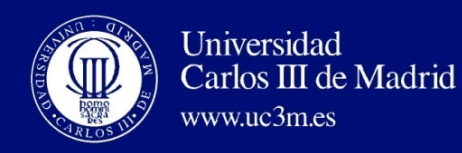

# SEGMENTACIÓN AVANZADA Y PARALELISMO AL NIVEL DE INSTRUCCIONES (ILP)

- ILP: Solapa la ejecución de instrucciones no relacionadas
- $\alpha$  gcc -> 17% instr. de transferencia de control
	- Conjuntos de 5 instrucciones  $+1$  branch
	- Ir más allá de un bloque básico para conseguir un mayor paralelismo al nivel de instrucción
- Paralelismo a nivel de bucle es una oportunidad SW y HW

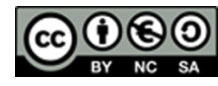

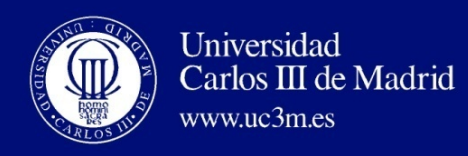

# ALGUNOS TIPOS DE OPTIMIZACIÓN DE CÓDIGO

- Entre las posibles técnicas de optimización de código tenemos
	- Reordenación del código para eliminar burbujas y aprovechar la ventana de retardo.
	- Desenrollado de bucles.
	- Software pipelining.

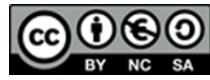

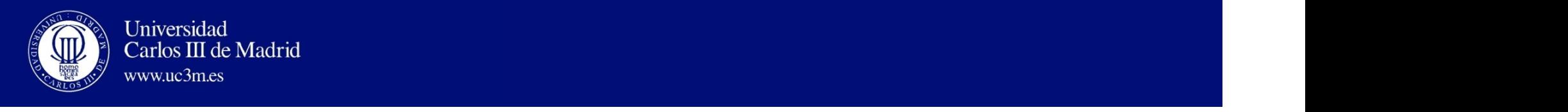

#### $EJEMPLO: BUCLES \rightarrow DÓNDE ESTÁN LOS RIESGOS?$  $\frac{1}{2}$ WHICH A SCALAR TO A VECTOR CONTROL

**for** (i=1000; i>0; i=i–1)  $x[i] = x[i] + s;$ 

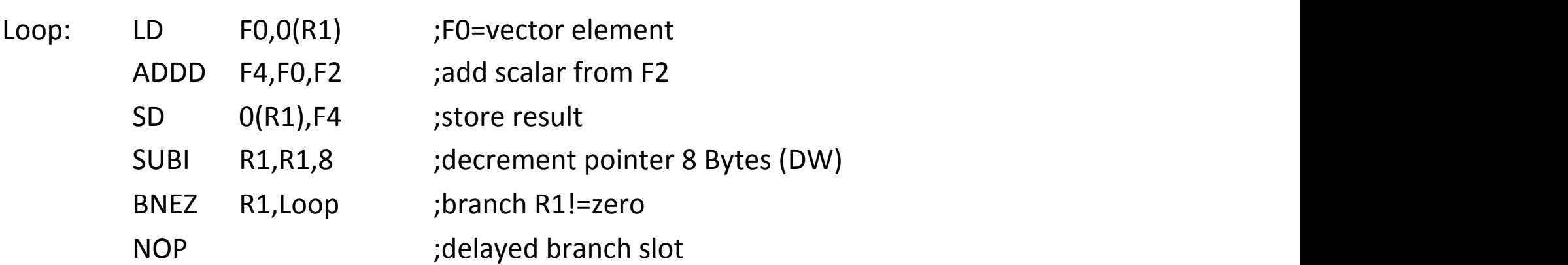

#### ¿Dónde están las detenciones?

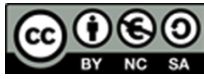

In this subsection, we look at how the compiler can increase the amount of  $\alpha$  increase the amount of  $\alpha$ 

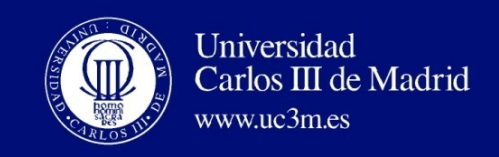

# $EJEMPLO: BUCLES \rightarrow DÓNDE ESTÁN LOS RIESGOS?$

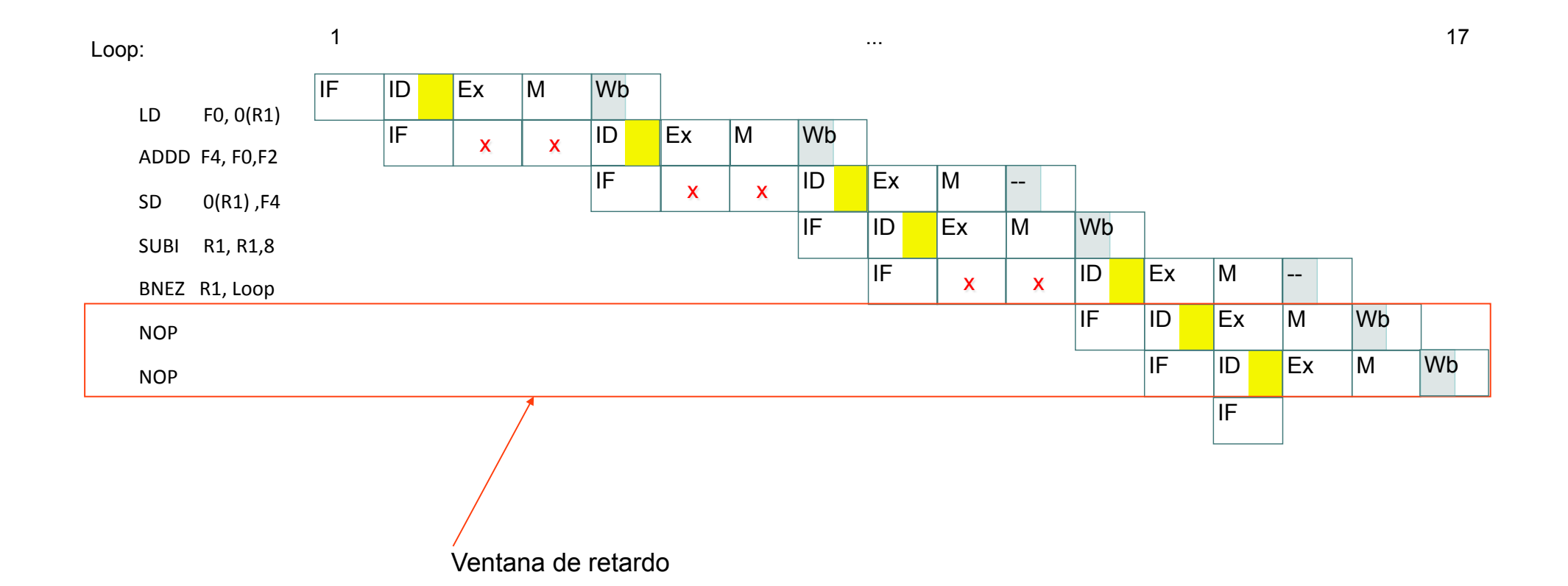

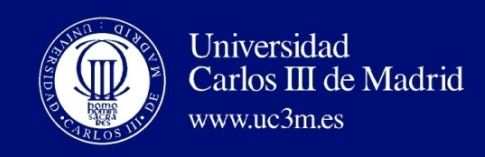

# BUCLE: REORDENACIÓN DEL CÓDIGO

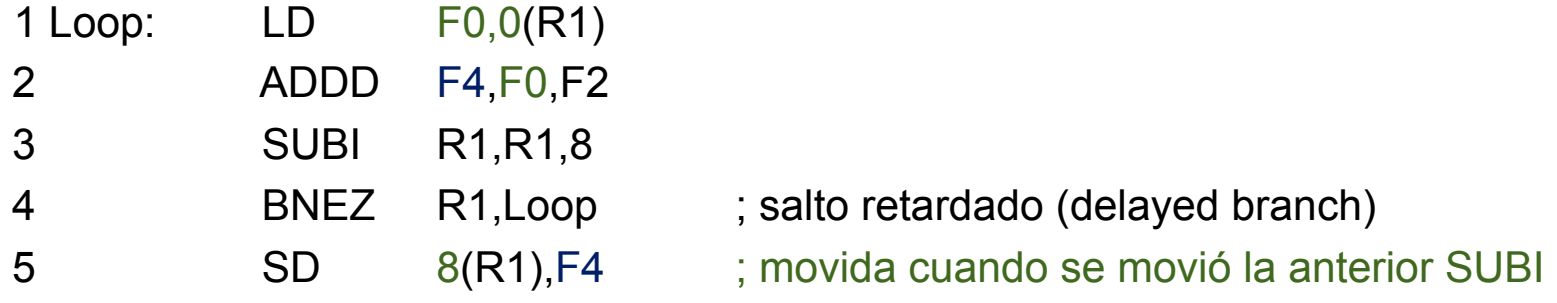

#### Se intercambia BNEZ y SD cambiando la dirección de SD

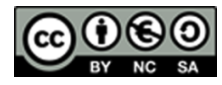

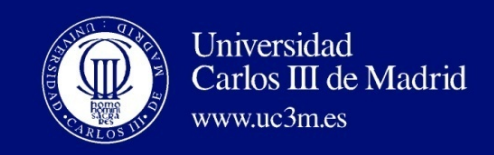

# BUCLE: REORDENACIÓN DEL CÓDIGO

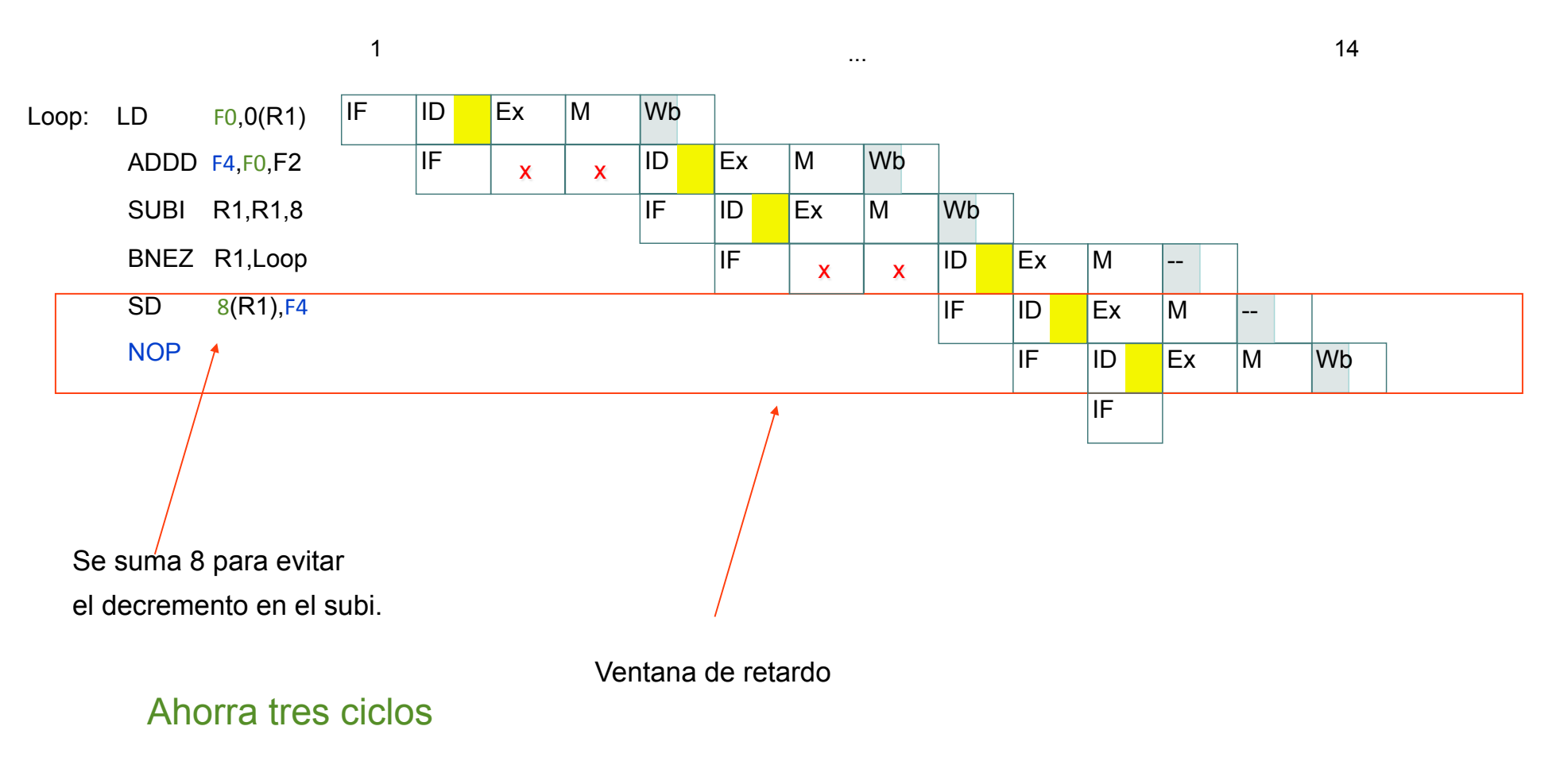

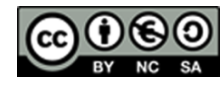

Este obra se publica bajo una licencia de Creative Commons Reconocimiento-NoComercial-CompartirIgual 3.0 España.

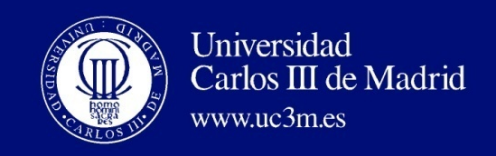

#### DESENRROLLADO DEL BUCLE (4 VECES) (FORMA DIRECTA)

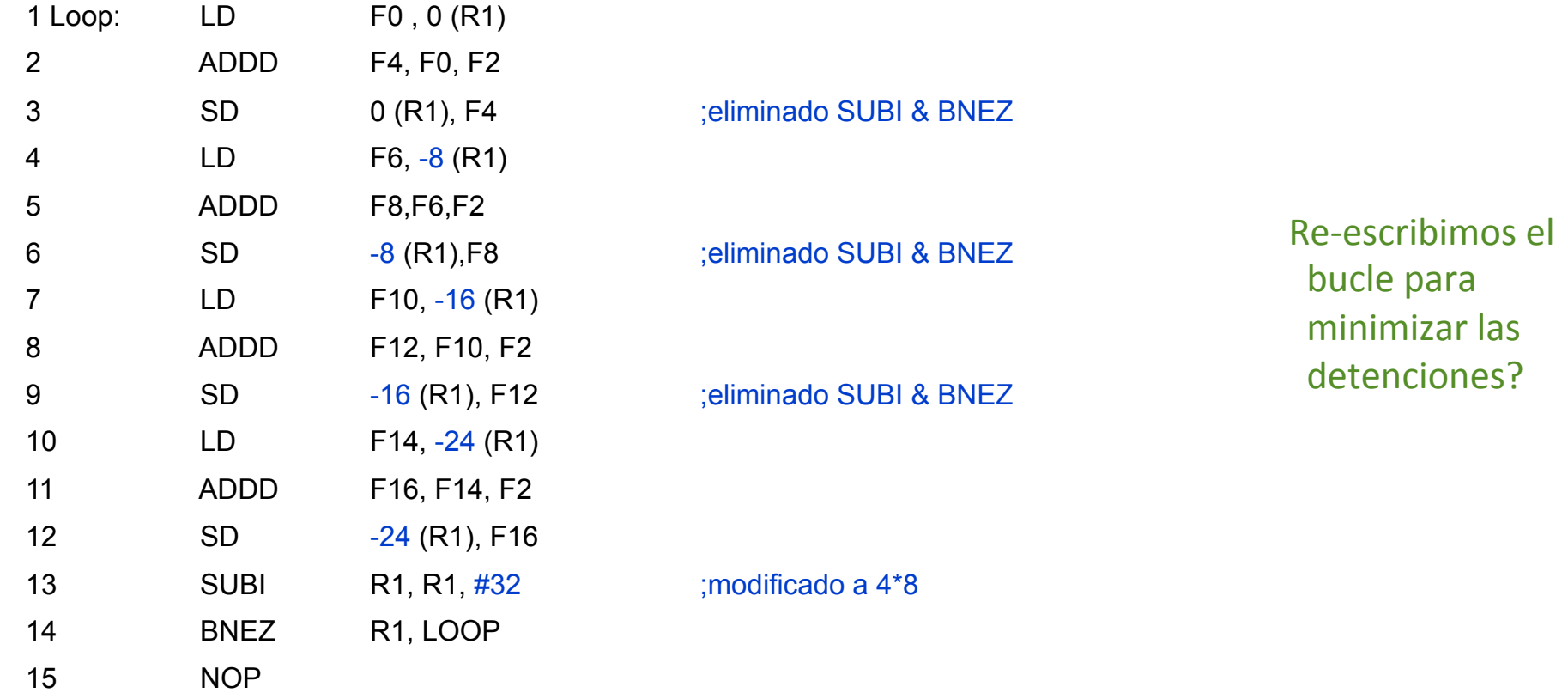

15 + 4 x (2+2) = 31 ciclos, o 7.8 por iteración. Asumimos que R1 es múltiplo de 4

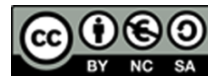

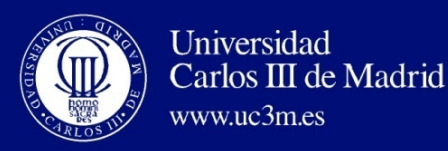

## DESENRROLLADO DEL BUCLE QUE MINIMIZA LAS DETENCIONES

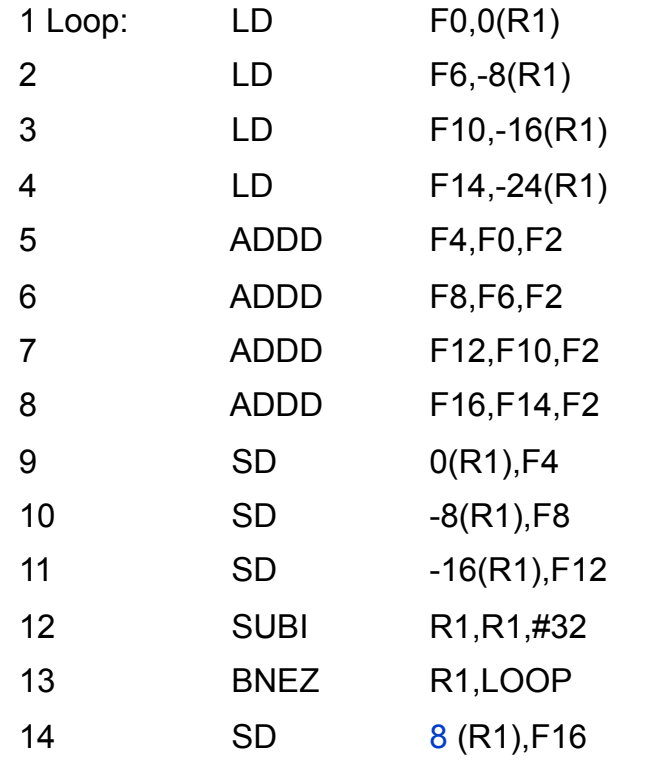

Qué suposiciones se han hecho cuando se ha movido el código?

- OK a mover stores después de SUBI incluso si el registro cambia
- $-$  OK a mover loads antes de stores: obtienen los datos adecuados?
- Cúando es seguro para el compilador hacer estos cambios?

16 ciclos de reloj, o 4 por iteración

Cúando es seguro mover instrucciones?

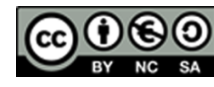

Este obra se publica bajo una licencia de Creative Commons Reconocimiento-NoComercial-CompartirIgual 3.0 España.

 $: 8 - 32 = -24$ 

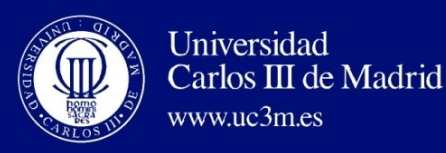

## DESENRROLLADO DEL BUCLE QUE MINIMIZA LAS DETENCIONES

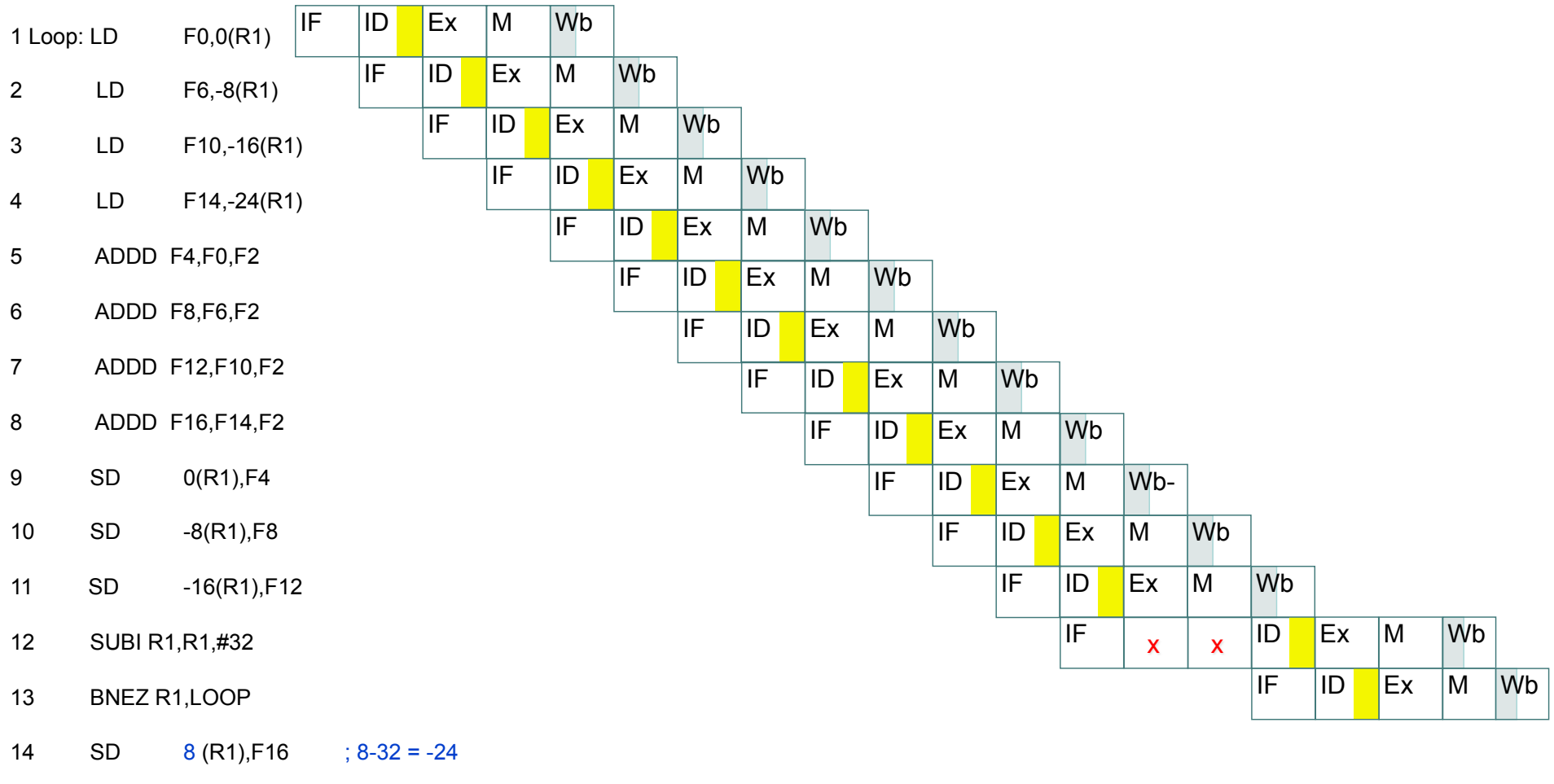

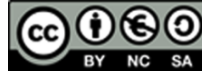

Este obra se publica bajo una licencia de Creative Commons Reconocimiento-NoComercial-CompartirIgual 3.0 España.

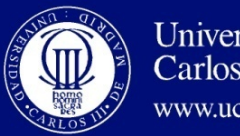

# PUNTO DE VISTA DEL COMPILADOR RESPECTO A LA REORDENACIÓN DEL CÓDIGO

- El compilador se ve afectado por las dependencias en el programa, incluso si un riesgo HW no depende de un cauce dado
- Planificar el código evita riesgos
- Dependencias de datos (verdadera) (RAW, si hay un riesgo por recursos HW)
	- Instrucción i produce un resultado usado por la instrucción j, o
	- Instrucción j depende de datos de la instrucción k, y la instrucción k depende de un dato de la instrucción i.
- Si son dependientes, no pueden ejecutarse en paralelo
- Fácil de determinar para los registros (nombres fijos)
- Difícil en el caso de la memoria:
	- Son iguales  $100(R4) = 20(R6)$ ?
	- En iteraciones diferentes de un bucle, son iguales  $20(R6) = 20(R6)$ ?
- Se requiere que el compilador conozca que si R1 no cambia entonces:  $0(R1) \neq -8(R1) \neq -16(R1) \neq -16(R1)$  $-24(R1)$

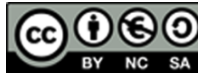

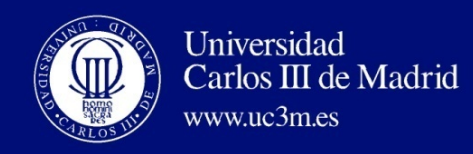

## PUNTO DE VISTA DEL COMPILADOR RESPECTO A LA REORDENACIÓN DEL CÓDIGO

- Otro tipo de dependencia denominado dependencia de nombre: dos instrucciones que usan el mismo nombre (registro o dirección de memoria) pero que no intercambian datos
- Antidependencia (WAR, si hay un riesgo por HW)
	- La instrucción j escribe en un registro o posición de memoria de la que otra instrucción i lee y la instrucción i se ejecuta primero
- Dependencia de Salida (WAW, si hay un riesgo por HW)
	- La instrucción i y la instrucción j escriben en el mismo registro o posición de memoria; el orden de las instrucciones debe de ser conservado.

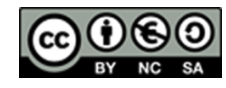

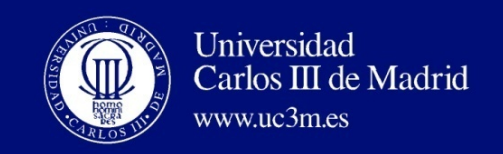

# DÓNDE ESTÁN LAS DEPENDENCIAS DE NOMBRE?

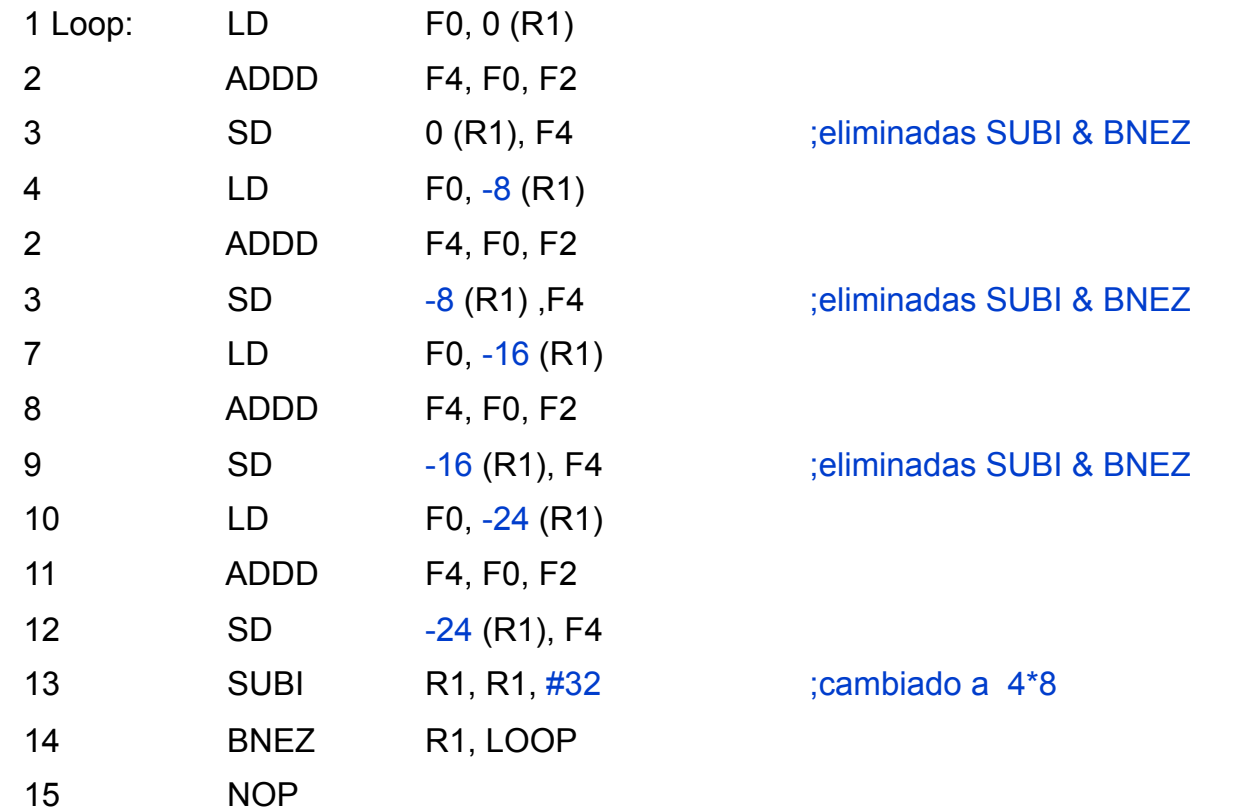

#### Cómo eliminarlas?

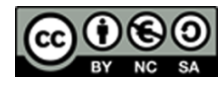

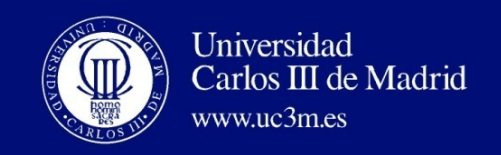

# DÓNDE ESTÁN LAS DEPENDENCIAS DE NOMBRE?

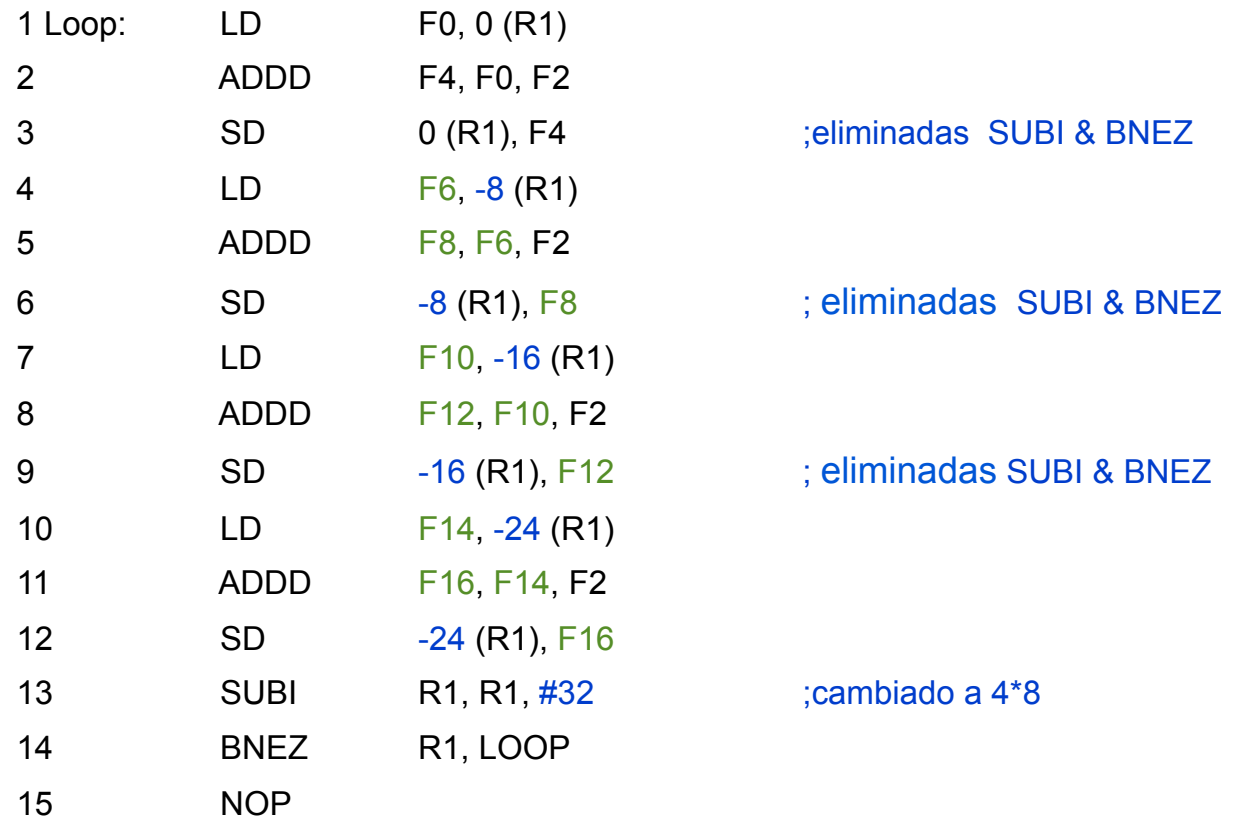

Haciendo un "renombrado de registros" ("register renaming")

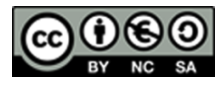

Este obra se publica bajo una licencia de Creative Commons Reconocimiento-NoComercial-CompartirIgual 3.0 España.

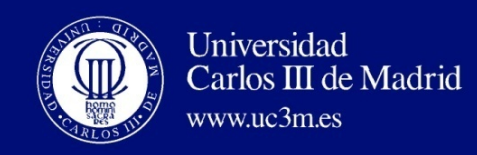

### DEPENDENCIAS ACARREADAS

- Ejemplo: Dónde están las dependencias de datos? (A,B,C distintas y no se solapan) **for** ( $i=1$ ;  $i<=100$ ;  $i=i+1$ ) {  $A[i] = A[i-1] + C[i-1];$  /\* S1 \*/  $B[i] = B[i-1] + A[i];$  /\* S2 \*/
- S1 utiliza un valor calculado por S1 en una iteración anterior, dado que la iteración i calcula A[i] el cual es leído en la iteración i+1(A[i-1]). Lo mismo le ocurre a S2 para B[i] y B[i-1].
	- $-$  Esto es una dependencia acarreada (loop-carried dependence): entre iteraciones
	- $-$  Esto implica que las iteraciones son dependientes, y no pueden ser ejecutadas en paralelo
	- No es el caso del ejemplo anterior: cada iteración era independiente
- Por otro lado S2 utiliza el valor Asil calculado por S1 en la misma iteración.
	- No es acarreada
	- Se pueden ejecutar en paralelo varias iteraciones del bucle siempre que las dos instrucciones se ejecuten juntas

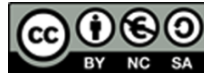

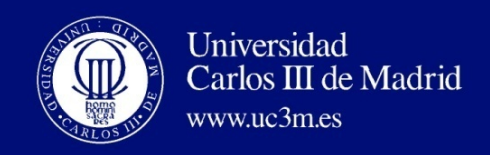

#### PASOS DEL COMPILADOR PARA DESENRROLLAR

- Verificar si se puede mover S.D después de DSUBI y BNEZ, y encontrar la cantidad para ajustar el offset del S.D
- Determinar si el desenrollado del bucle será útil: se determina qué iteraciones del bucle son independientes
- Renombrar los registros para evitar dependencias de nombre
- Eliminar los tests extras e instrucciones de salto, y ajustar la terminación del bucle y el código que se itera
- Determinar los loads y stores en el bucle desenrollado que pueden ser intercambiados, para lo que se observa qué loads y stores de diferentes iteraciones son independientes
	- requiere analizar las direcciones de memoria y buscar para que no haya referencias a la misma dirección de memoria.
- Planificar el código, preservando cualquier dependencia que sea necesaria para obtener el mismo resultado que el código original

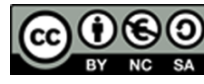

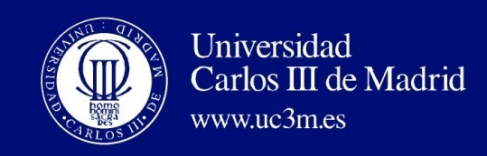

#### DEPENDENCIAS DE CONTROL

• Ejemplo 

if  $p1$   $\{S1;\}$ ;

- if  $p2 \{S2;\}$ ;
- S1 es dependiente de control respecto a p1
- S2 es dependiente de control respecto a p2 pero no respecto a p1.
- Dos restricciones (obvias) en las dependencias de control:
- Una instrucción que es dependiente de control respecto a un branch no puede moverse antes (fuera) del branch para que su ejecución no este controlada por el branch.
- Una instrucción que no es dependiente de control respecto a un branch no puede ser movida después (dentro) del branch ya que su ejecución entonces es controlada por el branch.

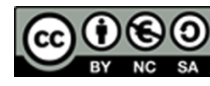

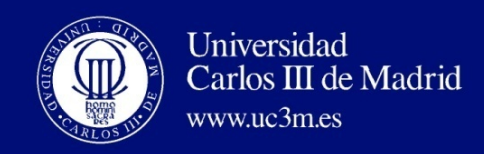

#### OTRA POSIBILIDAD: SOFTWARE PIPELINING

- Observación: si las iteraciones de los bucles son independientes, entonces es posible conseguir un mayor ILP tomando instrucciones de diferentes iteraciones
- Software pipelining: reorganiza los bucles de forma que cada iteración está formada por instrucciones elegidas de diferentes iteraciones del bucle original (~ Tomasulo in SW)

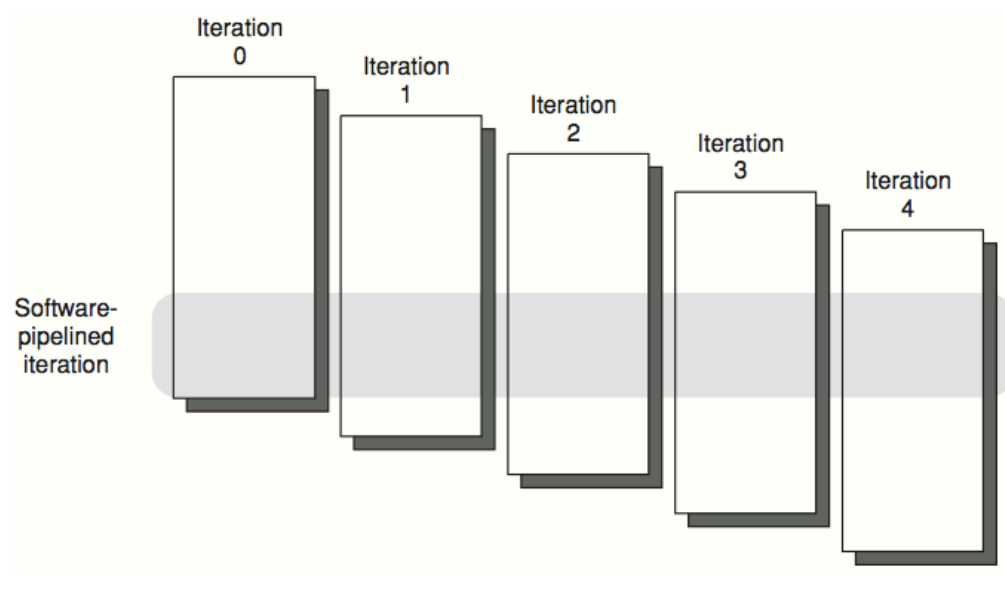

Imagen de Hennessy-Patterson,1997

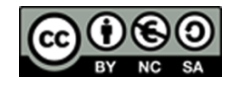

Este obra se publica bajo una licencia de Creative Commons Reconocimiento-NoComercial-CompartirIgual 3.0 España.

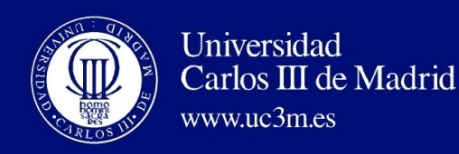

#### SOFTWARE PIPELINING

- Desenrollado simbólico del bucle
- Maximiza resultado
- Código más pequeño que con desenrollado convencional
- Llena y vacía el cauce sólo una vez por bucle, en vez de una vez por iteración desenrollada en el caso de desenrollado del bucle

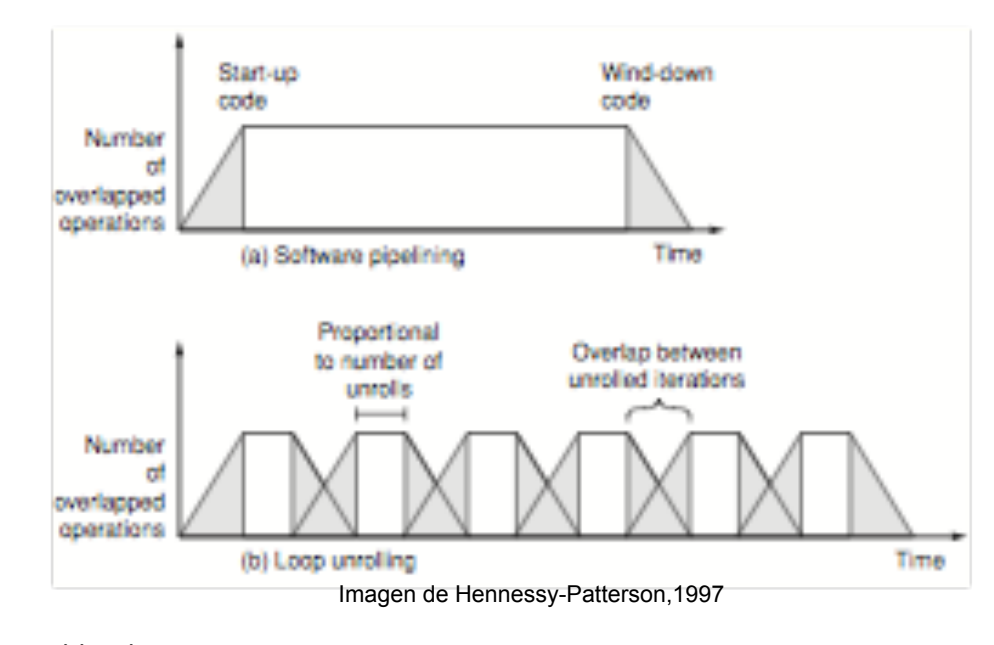

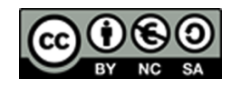

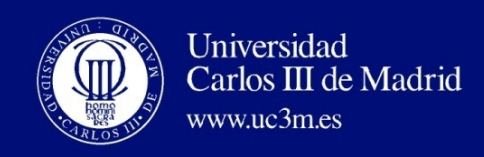

• Partimos de un código ensamblador con dependencias de flujo

ADDI R6, R0, #40

Loop:

ADD R1, R2, R3 SUBI R4, R1, R0 SD R4, 0(R6) SUBI R6, R6, #8 BNEZ R6, loop

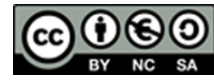

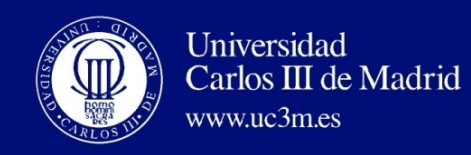

- Primero identificamos qué instrucciones se van a repetir (como al desenrollar)
- Estas instrucciones se tienen que ejecutar secuencialmente por las dependencias

ADDI R6, R0, #40

Loop:

ADD R1, R2, R3 SUBI R4, R1, R0 SD R4, 0(R6) SUBI R6, R6, #8 BNEZ R6, loop

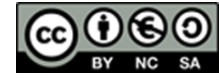

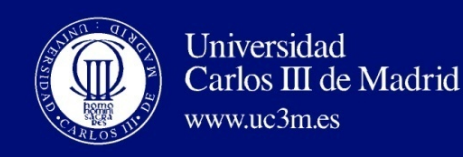

• Es posible simular una segmentación a nivel software, dado que no existe dependencia entre instrucciones de distintas iteraciones

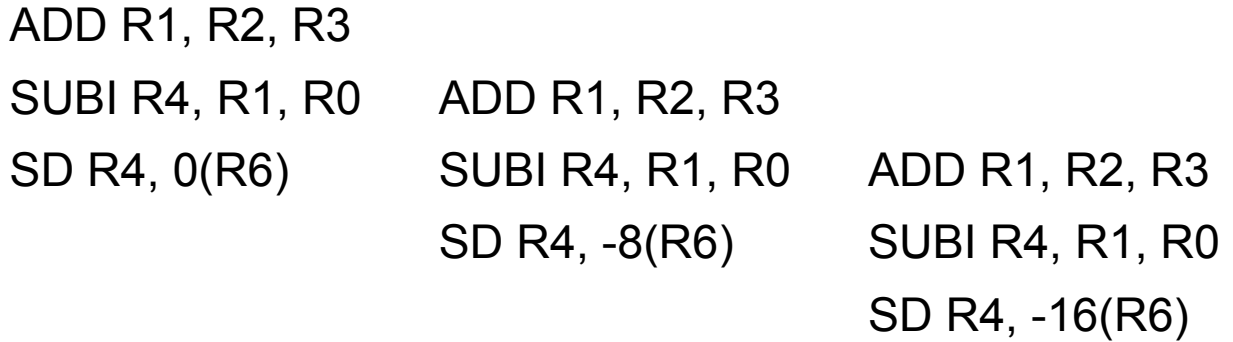

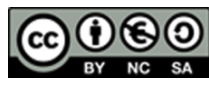

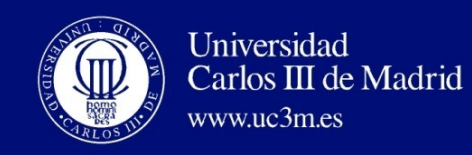

• De aquí podemos sacar un nuevo patrón de instrucciones que se repiten, aparte de un prólogo y epílogo.

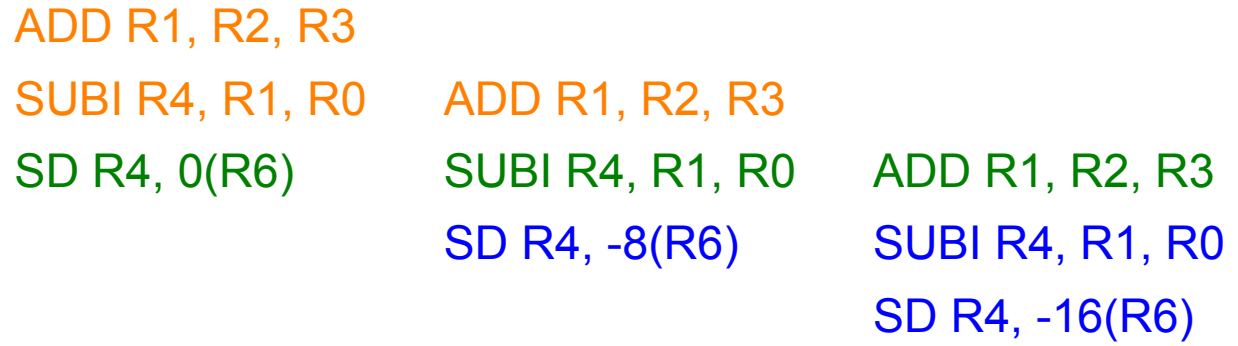

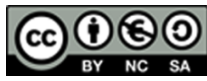

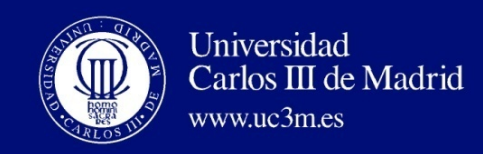

• Nuevamente podemos reordenar el código, aún sin ser un bucle

ADD R1, R2, R3 SUBI R4, R1, R0 ADD R1, R2, R3

SD R4, 0(R6) SUBI R4, R1, R0 ADD R1, R2, R3

SD R4, -8(R6) SUBI R4, R1, R0 SD R4, -16(R6)

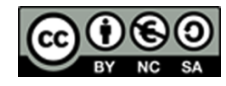

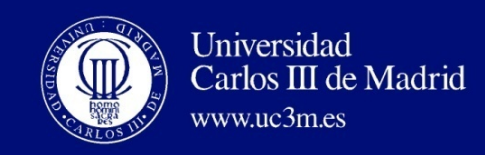

• Si añadimos el bucle, quedaría así (cuidado con los índices en los accesos a memoria) ADDI R6, R0, #40

ADD R1, R2, R3

SUBI R4, R1, R0

ADD R1, R2, R3

loop: SD R4, 0(R6) SUBI R4, R1, R0 ADD R1, R2, R3 SUBI R6, R6, #8 BNEZ R6, loop SD R4, -8(R6) SUBI R4, R1, R0

SD R4, -16(R6)

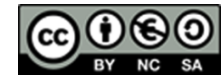

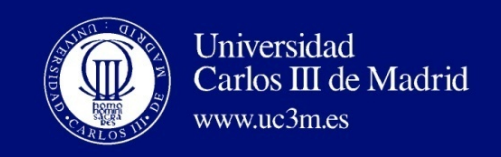

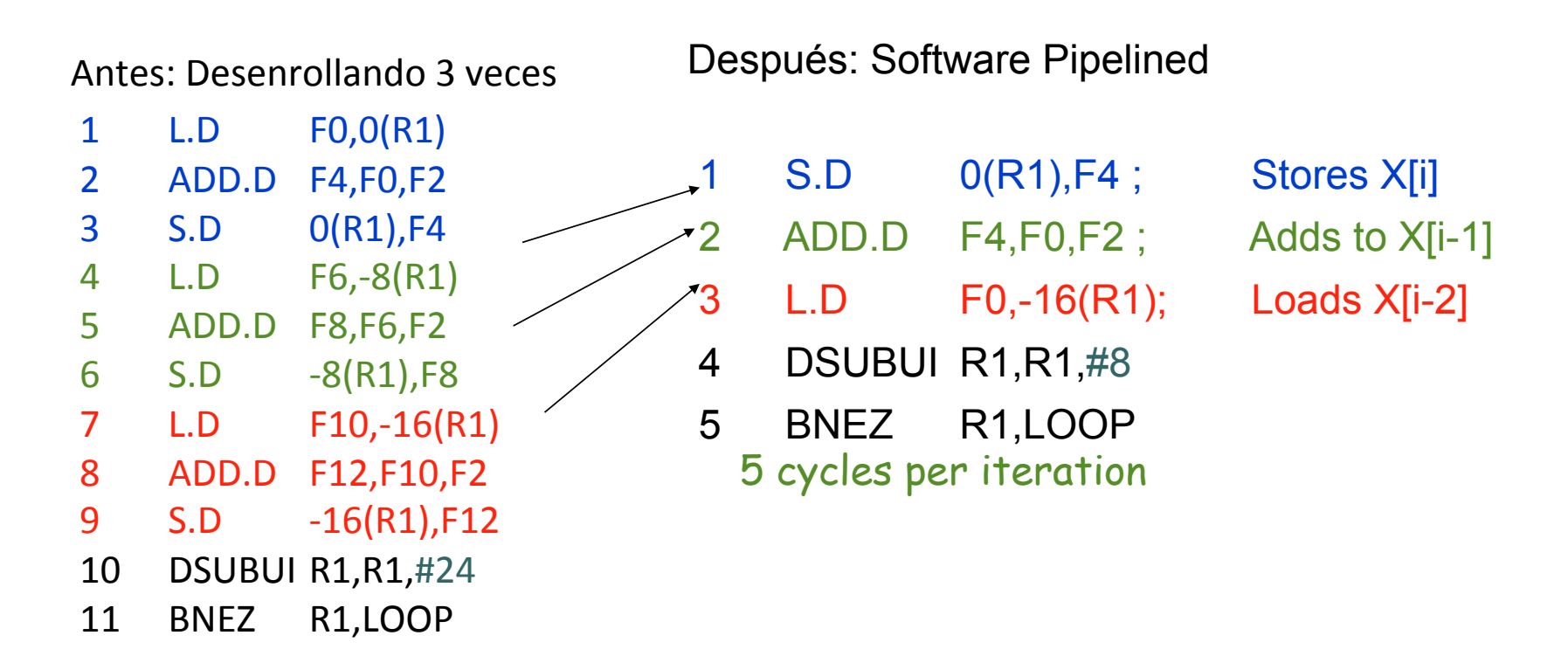

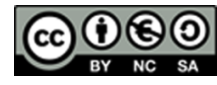

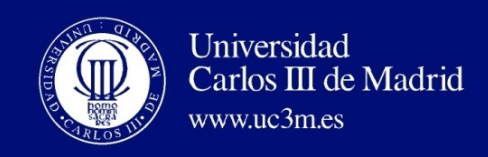

- Falta el código de comienzo y finalización (start-up & finish-up code)
	- Comienzo: instrucciones que corresponden a las iteraciones 1 y 2 que no se han ejecutado
		- L.D iteraciones 1 y 2
		- ADD.D iteración 1
	- Finalización: instrucciones que corresponden a las dos úl3mas iteraciones que no se han ejecutado
		- ADD.D última iteración
		- $\bullet$  S.D dos últimas iteraciones

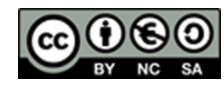

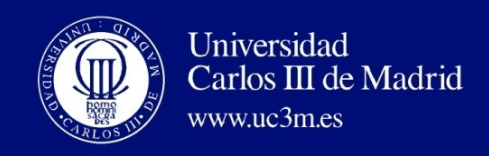

## ESQUEMAS HW: PARALELISMO DE INSTRUCCIÓN

- Por qué en HW y en run time?
	- Porque funciona bien cuando no se conocen las dependencias reales en tiempo de compilación
	- El compilador es más simple
	- El código para una máquina funciona bien en otra
- · Idea clave: permitir que instrucciones situadas después de una detención prosigan su ejecución
	- **DIVD F0,F2,F4 ADDD F10,F0,F8 SUBD F12,F8,F14**
	- Permitir la ejecución out-of-order execution => finalización out-of-order
	- Aparece en el Scoreboard de la máquina CDC 6600 en 1963

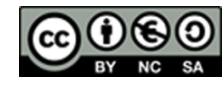

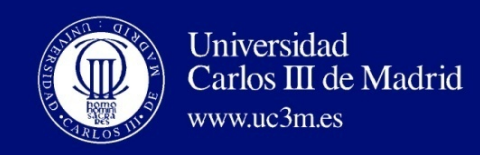

#### REFERENCIAS

[Katz, 19996] R. H. Katz (1996) Computer Science 252 course. http://bnrg.cs.berkeley.edu/~randy/Courses/CS252.S96/Lecture09.pdf [Hennessy-Patterson, 1997 ]David A. Patterson, John L. Hennessy (1997) Computer Organization & Design: The Hardware/Software Interface, Second Edition. Morgan Kaufmann. 

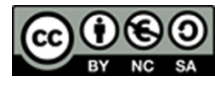